# Chapter 1 – Introduction and Basics

#### Problem 1.1

Calculate the z-transformed of the following functions, specifying the range of convergence:

- 1.1.1 The unit pulse  $\gamma_0(k)$ .
- 1.1.2 The unit step sequence  $\gamma_{-1}(k)$ .
- 1.1.3 The exponential sequence  $e^{p_1 kT_a}$  with  $p_1 = \sigma_1 + j\omega_1$ .
- 1.1.4 The sequence  $s(k \nu)$  with  $\nu = 0(1)N$ . The z-transformed  $S_z(z)$  of the sequence  $s(k)$  shows the value  $s(k) = 0 \ \forall \ k < 0$ .

### Problem 1.2

Given are the poles and zeros of the system-function  $H_z(z)$  of a digital-filter:

 $z_{\infty 1} = +j0.5$   $z_{\infty 2} = -j0.5$   $z_{01} = +0.5$ 

- 1.2.1 Draw the pole zero plot.
- 1.2.2 Determine the system-function  $H_z(z)$ .
- 1.2.3 Draw the non-canonical 'direct structure' of the described digital-filter.
- 1.2.4 Draw a 'canonical structure' of the described digital-filter.
- 1.2.5 Determine the poles and zeros of the Laplace-Transformed  $H_{aL}(p)$ , which are related to the system function  $H_z(z)$  over  $H_{aL}(p) = H_z(z = e^{pT_a})$ .

Given is the following difference equation

 $g(k) = a_0 \cdot s(k) - b_1 \cdot q(k-1)$  with  $s(k) = 0 \forall k < 0$ 

of a digital filter. Before excitation the system was in zero state.

- 1.3.1 Draw the structure of the filter.
- 1.3.2 Is it a recursive or non-recursive system. Justify your answer.
- 1.3.3 Determine the system function  $H_z(z)$  of the filter.
- 1.3.4 Determine the poles and zeros of  $H_z(z)$ .
- 1.3.5 Which conditions  $a_0$  and  $b_1$  have to fulfill in order to have a stable filter?
- 1.3.6 At the input of the digital filter, characterised by  $a_0 = 0.1$  and  $b_1 = 0.9$ , the sequences  $s(k) = \gamma_0(k)$  (Case 1), and  $s(k) = \gamma_{-1}(k)$  (Case 2) are applied. Enlist for each case in the range of  $k = 0(1)5$  the values of  $a_0 \cdot s(k)$ ,  $b_1 \cdot g(k-1)$  and  $g(k)$ .
- 1.3.7 For  $a_0 = 0.1$  and  $b_1 = 0.9$  determine the impulse response  $h(k)$  from the system function  $H_z(z)$ . In the range  $k = 0(1)5$  calculate the values of  $h(k)$  and compare them with the results of 1.3.6.
- 1.3.8 Determine the poles and zeros of the Laplace-transformed

$$
H_{\mathrm{aL}}(p) = H_{\mathrm{z}}(z = e^{pT_{\mathrm{a}}})
$$

1.3.9 Determine the back-transformed  $h_a(t)$  of  $H_{aL}(p)$  and determine from it  $H_{aL}(p)$ .

The given system function has no zeros but one pole at  $z_{\infty 1} = 0.5$ . Further on  $H_{z}(0) = -1$ .

- 1.4.1 Determine the system function  $H_z(z)$  of the filter.
- 1.4.2 Determine the reaction  $g(k)$  of the filter for the inputs  $s(k) = \gamma_0(k)$  and  $s(k) = \gamma_{-1}(k)$ .
- 1.4.3 Determine the poles and zeros of the Laplace-transformed  $H_{aL}(p) = H_z(z = e^{pT_a})$ .
- 1.4.4 Determine the poles and zeros of the Laplace-transformed  $H_L(p)$ , which is related to  $H_z(z)$  according to:

$$
H_{\rm z}(z = e^{pT_{\rm a}}) = \frac{1}{T_{\rm a}} \cdot \sum_{n=-\infty}^{+\infty} H_{\rm L}(p - j n \omega_{\rm a}) \quad \text{with} \quad \omega_{\rm a} = \frac{2\pi}{T_{\rm a}}
$$

- 1.4.5 Determine the system function  $H_{\text{L}}(p)$  and the Laplace back-transformed  $h(t)$  for the case  $H_{\text{L}}(0) = 1$ .
- 1.4.6 Determine the absolute value  $|H_{\text{aF}}(\omega)|$ , the phase  $\varphi(\omega)$  and the group delay  $\tau_{\rm g}(\omega) = -\partial \varphi(\omega)/\partial \omega$  of the transfer function

$$
H_{\mathrm{aF}}(\omega) = H_{\mathrm{z}}(z = e^{\mathrm{j}\omega T_{\mathrm{a}}}) = |H_{\mathrm{aF}}(\omega)| \cdot e^{\mathrm{j}\varphi(\omega)}
$$

as function from  $\omega$  and draw the values of these three variables over  $\omega$  in the range  $\omega_{\nu} = \nu \cdot \omega_{\rm a} / 20$  with  $\nu = 0(1)10$ .

The following canonical structure of a digital filter is given.

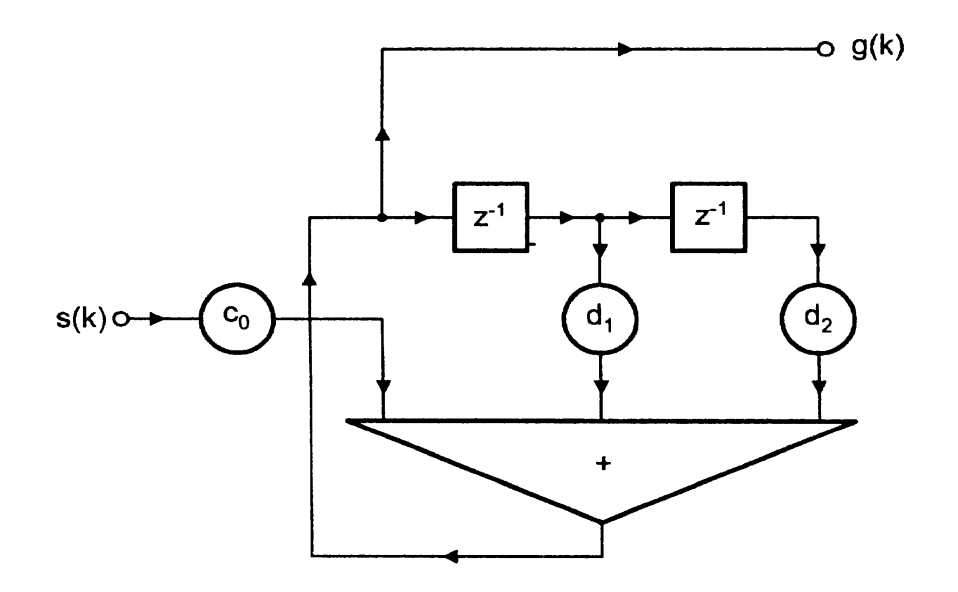

- 1.5.1 Determine the difference equation of the filter.
- 1.5.2 Determine the system function  $H_z(z)$  of the digital filter.
- 1.5.3 Develop a further canonical structure.
- 1.5.4 Determine the poles and zeros of the system function  $H_z(z)$ .
- 1.5.5 A digital filter is stable if the poles of the system function  $H_z(z)$  are inside of the unit circle of the z-plane. Give the conditions  $d_1$  and  $d_2$  have to fulfill for a stable filter. Describe the conditions for the four cases:

Condition 1:  $d_1 > 0$  and  $d_2 > 0$  Condition 2:  $d_1 > 0$  and  $d_2 < 0$ Condition 3:  $d_1 < 0$  and  $d_2 > 0$  Condition 4:  $d_1 < 0$  and  $d_2 < 0$ 

- 1.5.6 Determine for  $d_1 = -0.8$  and  $d_2 = -0.25$  the impulse response  $h(k)$  of the filter and draw  $h(k)$  over k in the range  $k = 0(1)15$ .
- 1.5.7 Determine for  $d_1 = -0.8$  and  $d_2 = -0.25$  the magnitude of

$$
|H_{\text{aF}}(\omega)| = |H_{\text{z}}(z = e^{j\omega T_{\text{a}}})|
$$

of the filter and draw  $|H_{\text{aF}}(\omega)|$  over  $\omega_{\nu}$  in the range  $\omega_{\nu} = \nu \cdot \omega_{\text{a}}/20$  with  $\nu = 0(1)10$ .

A digital filter reacts to the unit pulse  $\gamma_0(k)$  with the finite and causal response  $g(k)$ according to the following table.

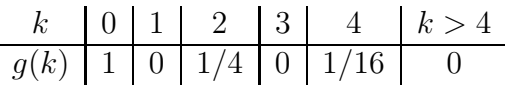

- 1.6.1 Draw  $g(k)$ .
- 1.6.2 Determine the corresponding difference equation of the digital filter.
- 1.6.3 Determine the system function  $H_z(z)$  of the digital filter.
- 1.6.4 Draw the pole-zero-plot of the system function  $H_z(z)$ .
- 1.6.5 Determine the reaction  $g_1(k)$  of the digital filter to the unit step sequence  $\gamma_{-1}(k)$ .
- 1.6.6 Give the z-transformed  $G_{1z}(z)$  of  $g_1(k)$ .
- 1.6.7 Determine the magnitude of  $|H_{aF}(\omega)| = |H_z(z = e^{j\omega T_a})|$  of the filter and draw  $|H_{\text{aF}}(\omega)|$  in the range  $0 \le \omega \le \omega_a/2$  replacing  $\omega$  by  $\omega_{\nu} = \nu \cdot \omega_a/20$  with  $\nu = 0(1)10$ .
- 1.6.8 Sketch the structure of the digital filter.

#### Problem 1.7

A digital filter, which originally was in the zero state reacts to the unit pulse  $\gamma_0(k)$  with the infinite series

$$
g(k) = \sum_{\nu=0}^{\infty} \nu \cdot \gamma_0(k-\nu)
$$

- 1.7.1 Draw  $g(k)$  over k for  $k = 0(1)10$ .
- 1.7.2 Determine the system function  $H_z(z)$ .
- 1.7.3 Draw the pole-zero-plot of the system function  $H_z(z)$ .

Page 6/11

### Problem 1.8

A digital filter, which originally was in the zero state reacts to the unit pulse  $\gamma_0(k)$  with the infinite series

$$
g(k) = \sum_{\nu=0}^{\infty} (1+\nu) \cdot \gamma_0(k-\nu)
$$

- 1.8.1 Draw  $q(k)$  over k for  $k = 0(1)10$ .
- 1.8.2 Determine the system function  $H_z(z)$ .
- 1.8.3 Draw the pole-zero-plot of the system function  $H_z(z)$ .
- 1.8.4 Determine the difference equation of the digital filter.
- 1.8.5 Draw a canonical structure of the filter.

### Problem 1.9

Given is the input sequence

$$
s_n(k) = \sum_{\nu=0}^{\infty} (C_n)^k \cdot \gamma_0(k-\nu) \quad \text{with} \quad n = 1(1)4
$$

for

- $C_1 = +0.5$  (Case 1),  $C_2 = -0.5$  (Case 2),  $C_3 = +1.5$  (Case 3),  $C_4 = -1.5$  (Case 4).
- 1.9.1 Draw the respective sequence  $s_n(k)$  over k for  $k = 0(1)10$ .
- 1.9.2 Determine for the four cases the z-transformed  $S_{nz}(z)$  of  $s_n(k)$ .
- 1.9.3 Draw for the four cases the respective pole-zero-plot of  $S_{nz}(z)$ .
- 1.9.4 Draw one canonical structure of a digital filter, which reacts to the unit pulse  $\gamma_0(k)$ with  $s_n(k)$ .

At the input of a digital FIR filter with the impulse response

$$
h(k) = 3\gamma_0(k) + 4\gamma_0(k-1)
$$

the sequence

$$
s(k) = 2\gamma_0(k) + \gamma_0(k-1)
$$

is applied. Before the filter was in zero state.

- 1.10.1 Determine the system function  $H_z(z)$  of the digital filter, as well as the z-transformed  $S_{z}(z)$  of the input sequence  $s(k)$ .
- 1.10.2 Determine the z-transformed  $G_z(z)$  of the output sequence  $g(k)$ , for the case that the given sequence  $s(k)$  is applied at the input.
- 1.10.3 Determine the output sequence  $g(k)$  and draw  $g(k)$  over k.
- 1.10.4 Determine a system function  $H_{1z}(z)$  of a new digital filter, which reacts to the input of the unit step sequence  $\gamma_{-1}(k)$  with the in 1.10.3 calculated output  $g(k)$ .
- 1.10.5 Give the impulse response  $h_1(k)$  of the digital filter designed in 1.10.4.
- 1.10.6 Draw a canonical structure of the digital filter designed in 1.10.4.

#### Problem 1.11

A digital filter is described by the difference equation

$$
g(k) = s(k) + 0.5g(k - 1)
$$

1.11.1 Under the assumption that the digital filter originally was in the zero state, determine the first six values of the reaction  $q(k)$  of the filter to the input sequence

$$
s(k) = \gamma_0(k) - 2\gamma_0(k-1) + 2\gamma_0(k-2) + \gamma_0(k-3)
$$

and draw  $g(k)$  for  $k = 0$ (1)5 as function of k.

Page 8/11

### Problem 1.12

Determine a general expression for the reaction  $g(k)$  of a digital filter to the input sequence

$$
s(k) = \begin{cases} 0 & \forall k < 0 \\ 1 & \forall k = 0, 2, 4, 6, ... \\ -1 & \forall k = 1, 3, 5, 7, ... \end{cases}
$$

when the filter can be described by the difference equation

 $g(k) = a_0s(k) - b_1g(k-1)$ , with  $a_0, b_1$  real.

Before excitation the filter was in the zero state.

### Problem 1.13

Determine the first five values of the sequences  $s(k)$ , whos z-transformed are equal to

$$
S_{z}(z) = \frac{z^{-1} + z^{-2}}{1 - z^{-2}}
$$

and

$$
S_{z}(z) = \frac{1 + 2z^{-1}}{1 - 0.5z^{-1}}
$$

Therefore use the:

- a) method of the division of the numerator-polynomial by the denominator-polynomial as well as the
- b) expansion of  $S_z(z)$  in a sum of partial fractions.

Page 9/11

### Problem 1.14

Given is the canonical structure of a digital filter build up by two delay-elements (clockperiod  $T_a$ ) and two adder.

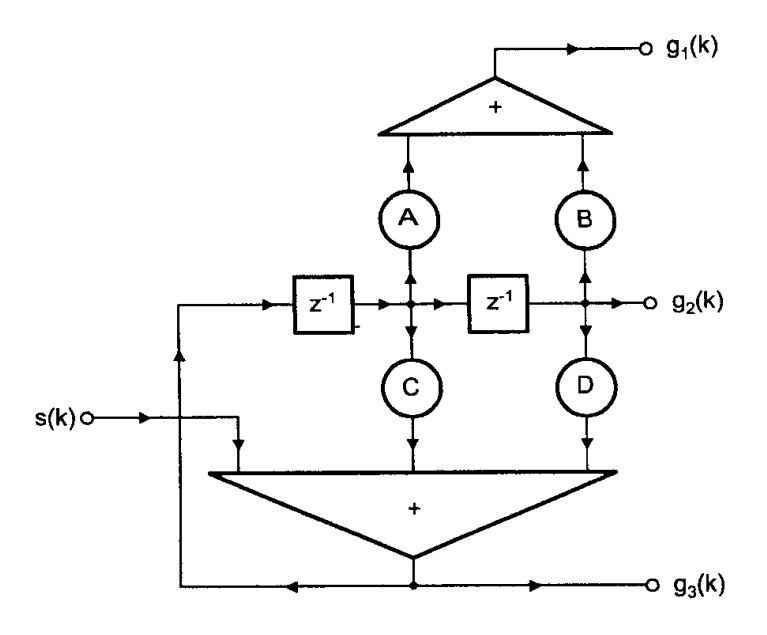

- 1.14.1 Determine the describing difference equations and system functions  $H_{\nu z}(z)$  of the three digital sub-systems, defined by  $s(k) \to g_1(k)$ ,  $s(k) \to g_2(k)$  and  $s(k) \to$  $g_3(k)$ .
- 1.14.2 The three filter sub-systems are of which order?
- 1.14.3 Determine for  $A = 0$ ,  $B = 1$ ,  $C = -2$  and  $D = -0.19$  the impulse responses of the three digital sub-systems and draw them for  $k = 0(1)8$  over k.
- 1.14.4 Determine for  $A = 0$ ,  $B = 1$ ,  $C = -2$  and  $D = -0.19$  the output-sequences  $g_1(k)$ ,  $g_2(k)$  and  $g_3(k)$  of the three digital sub-systems for the case that at the input  $s(k)$ the unit step sequence  $\gamma_{-1}(k)$  has been applied. Before excitation the filter was at zero state.

Given are the following recursive difference equations, usually used for the numerical integration:

\n Trapezium-Law: 
$$
g_T(k) = g_T(k-1) + \frac{1}{2}s(k) + \frac{1}{2}s(k-1)
$$
\n

\n\n Simpson-Law:  $g_S = g_S(k-2) + \frac{1}{3}s(k) + \frac{4}{3}s(k-1) + \frac{1}{3}s(k-2)$ \n

\n\n Newton-3/8-Law:  $g_N = g_N(k-3) + \frac{3}{8}s(k) + \frac{9}{8}s(k-1) + \frac{9}{8}s(k-2) + \frac{3}{8}s(k-3)$ \n

Each of these difference equations should be realised by a respective digital IIR filter, which works with the sampling (clock-) frequency  $\omega_a = 2\pi/T_a$ .

- 1.15.1 Determine the system functions  $H_{Tz}(z)$ ,  $H_{Sz}(z)$  and  $H_{Nz}(z)$  and draw the respective pole-zero-plots.
- 1.15.2 Determine the transfer function  $H_{aF}(\omega) = H_{z}(z = e^{j\omega T_{a}})$  of each filter, express  $H_{\text{aF}}(\omega)$  by sin- and cos-functions and draw  $|H_{\text{aF}}(\omega)|$  in the range  $0 \leq \omega \leq \omega_a/2$ replacing  $\omega$  by  $\omega_{\nu} = \nu \cdot \omega_{\rm a} / 20$  with  $\nu = 0(1)10$ .
- 1.15.3 Determine the impulse responses  $h_T(k)$ ,  $h_S(k)$  and  $h_N(k)$  of the causal digital IIR filter and draw the impulse responses in the range  $k = 0(1)6$ .
- 1.15.4 Draw a canonical structure for each digital IIR filter and place the values of the multiplying coefficients in the drawing.

A causal digital filter for the mean calculation of  $M + 1$  consecutive values of a causal signal  $s(k)$  (a so called digital averager) is described by the following difference equation (with  $M > 1$  and integer):

$$
g(k) = \frac{1}{M+1} \cdot \sum_{\nu=k-M}^{k} s(\nu)
$$

The clock frequency is given by  $\omega_a = 2\pi/T_a$ .

- 1.16.1 Is the system recursive or not? Justify your answer.
- 1.16.2 Show that the upper difference equation can be transformed into

$$
g(k) = \frac{1}{M+1} \cdot \sum_{m=0}^{M} s(k-m)
$$

- 1.16.3 Determine the impulse response  $h(k)$  and the related system function  $H_z(z)$  of the digital system.
- 1.16.4 Determine the transfer function  $H_{aF}(\omega) = H_z(z = e^{j\omega T_a})$  and transform  $H_{aF}(\omega)$  in such way that  $|H_{\text{aF}}(\omega)|$  can be expressed by by sin- and cos-functions.
- 1.16.5 Draw the impulse response  $h(k)$  in the range  $k = 0(1)5$  over k, with  $M = 4$ .
- 1.16.6 Draw for  $M = 4$  the magnitude of  $|H_{\text{aF}}(\omega)|$  in the range  $0 \le \omega \le \omega_a/2$  replacing  $\omega$ by  $\omega_{\nu} = \nu \cdot \omega_{\rm a} / 20$  with  $\nu = 0(1)10$ .